### <<Autodesk 3ds Max 201>>

<<Autodesk 3ds Max 2010 . 1>>

- 13 ISBN 9787115212658
- 10 ISBN 7115212651

出版时间:2009-10

页数:496

PDF

http://www.tushu007.com

### <<Autodesk 3ds Max 201>>

 本书为ATC(Autodesk授权培训中心)的标准培训教材,完全依照认证考试大纲进行编写。 全书从3ds Max软件的基本概念和操作方法开始讲解,方便读者从零开始学习,并且为以后的深入学习

3ds Max 2010

 【第1章3ds Max基础知识】讲解了关于3ds Max软件和应用领域的…些基本知识,并且介绍了关于 2 3ds Max 3ds Max

- 
- 3 3ds Max
- 4 3ds Max 3ds Maxf
- 【第5章3ds Max摄影机】讲解了在3ds Max中创建摄影机的方法,其中包括视野及镜头焦距的调节
- abs Max and the 3ds Max 3ds Max

## <<Autodesk 3ds Max 201>>

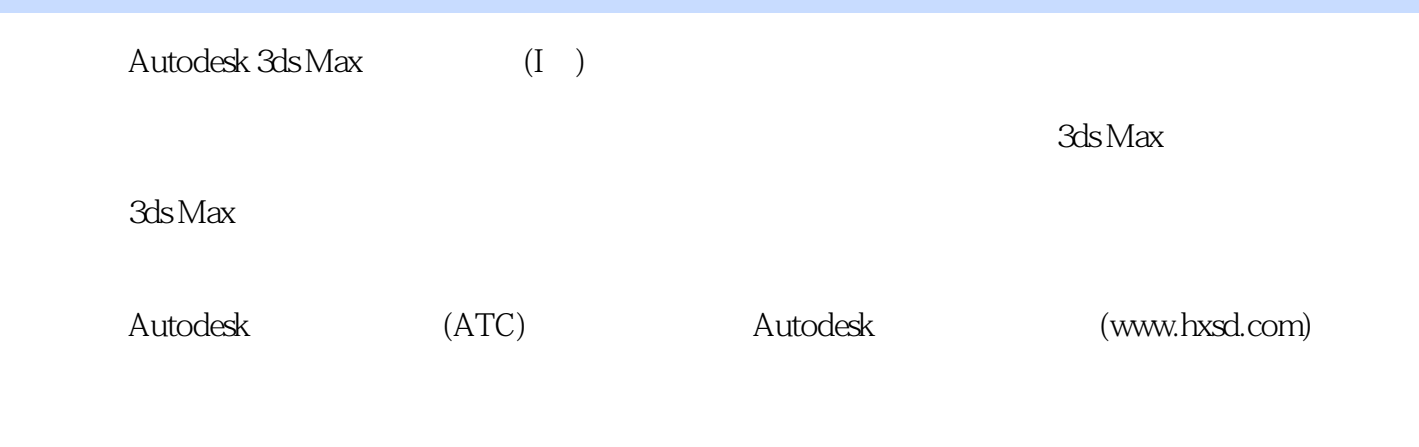

3ds Max

# <<Autodesk 3ds Max 201>>

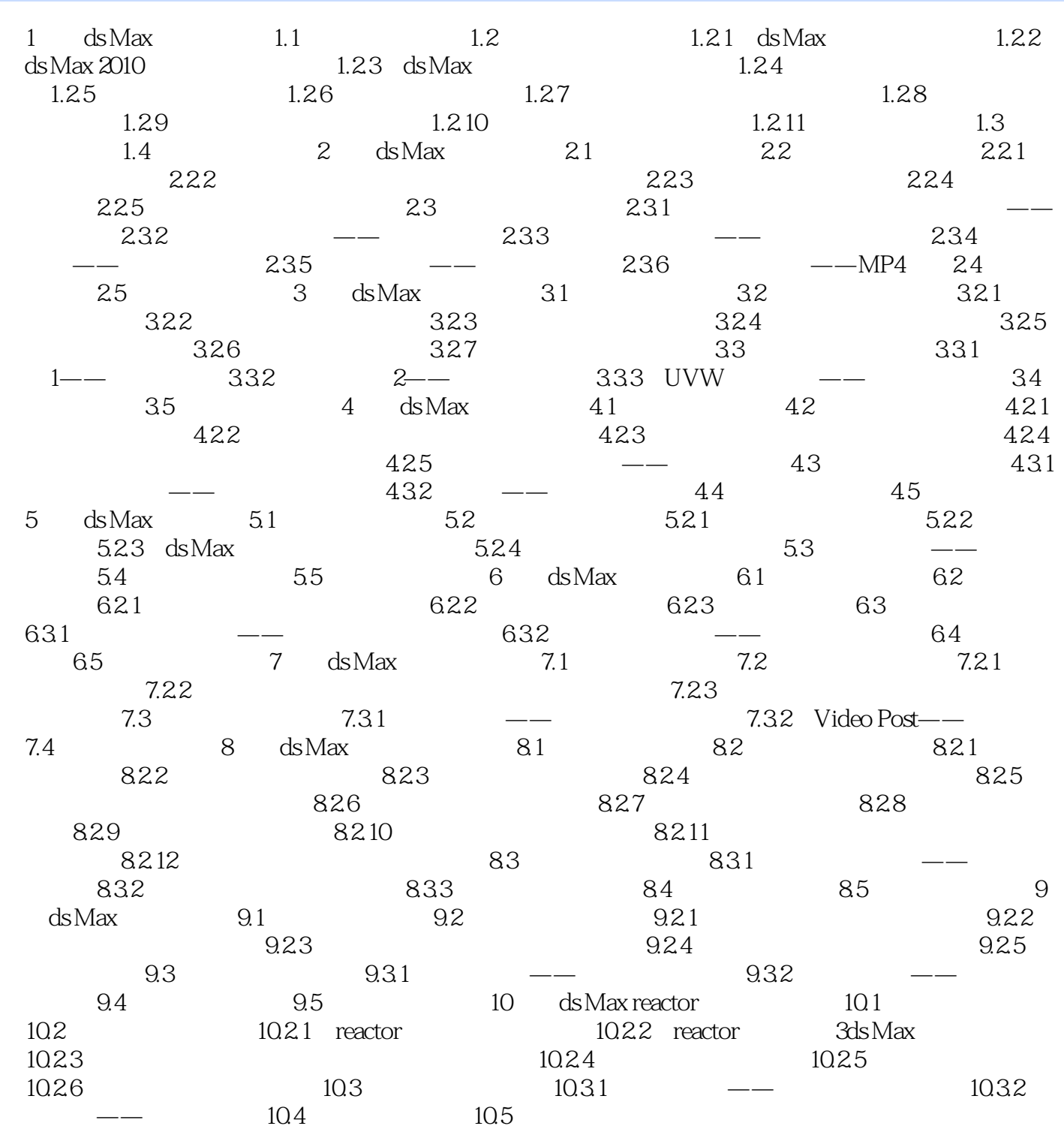

# <<Autodesk 3ds Max 201>>

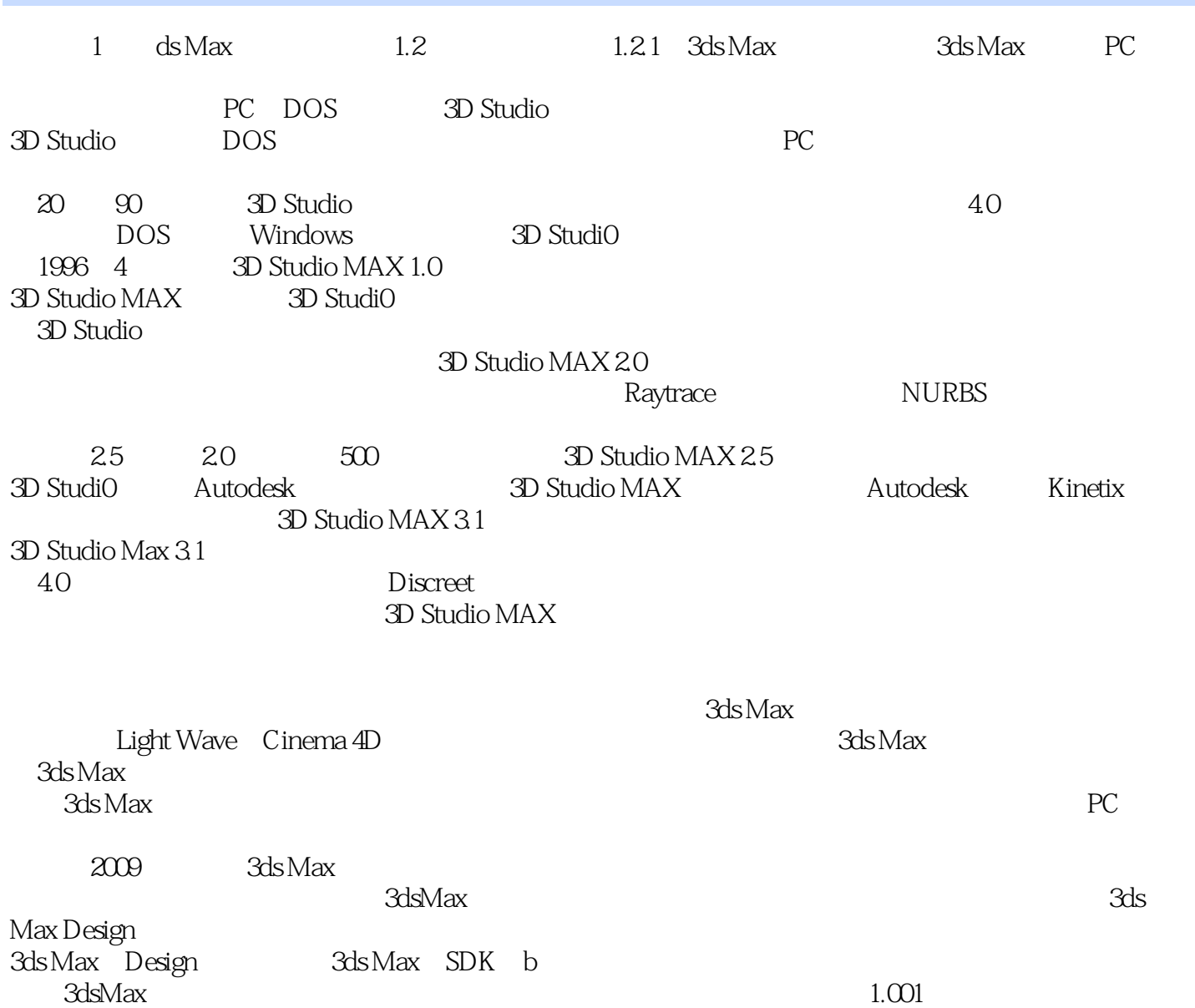

### <<Autodesk 3ds Max 201>>

Autodesk一直致力于用户的创意实现,是世界领先的设计和数字内容创建资源提供商。

拥有超过70075用户的Autodesh、是向工程及设计领域、电影、广播以及多媒体领域提供软件和服务的

随着中国文化创意产业的崛起.中国的三维动画、影视特效、工业设计以及建筑设计等领域获得了广阔

为了充分利用Autodesk品牌价值和其软件中所包含的先进设计思想,Autodesk在中国开展了Autodesk系 Autodesk Autodesk Authorlzed TraiangCenter ATC Autodesk

ATC Autodesk ATC系列标准培训教材和辅导资料完全依据Autodesk各种软件产品的官方技术标准开发而成,因此对

 $\mathop{\rm Autodesk}\nolimits$ 

## <<Autodesk 3ds Max 201>>

本站所提供下载的PDF图书仅提供预览和简介,请支持正版图书。

更多资源请访问:http://www.tushu007.com